## Введение в Python и Eric

Иван Хахаев, 2009

## Линейные алгоритмы. Работа с числами.

Пусть требуется решить «классическую» (в смысле, часто встречающуюся в начальных курсах по алгоритмизации) задачу перестановки двух чисел. Реализация этого алгоритма опять-таки «классическим» способом (т.е. в духе языков BASIC или Pascal, традиционно используемых для обучения реализации алгоритмов) приведена ниже. Один из вариантов решения такой задачи, который будет работать при использовании любых языков программирования — использование промежуточной переменной.

```
# -* coding: utf-8 -*#Перестановка местами двух чисел
#с использованием промежуточной переменной
a=input ("Первое число (a): ")
b=input ("Bropoe число (b): ")
c = aa = bh = cprint "Hoboe значение a: ", а
print "Новое значение b: ", b
```
Важно понять, что для ввода чисел необходимо использовать функцию input (), а не raw input () (raw input () означает «ввод необработанной последовательности байтов»).

Инструкция (оператор) print может выводить произвольные значения, если их разделить запятой. Количество выводимых значений (строковых констант, числовых или строковых переменных) не ограничено.

В рассмотренной нами программе решения такой простой задачи получилось 7 (семь) строк кода (не считая комментариев). Возможно ли уменьшить количество строк (объём программы)?

Оказывается, что средства языка Python действительно позволяют уменьшить число строк в решениях подобных задач.

Рассмотрим следующий вариант кода (script-02-b.py):

```
# -* coding: utf-8 -*#Перестановка местами двух чисел с использованием кортежа
(a, b)=input ("Введите исходные значения (a, b) через запятую: ")
(a, b) = (b, a)print "Hoboe значение a: ", a, "\n", "Hoboe значение b: ", b
```
Текст программы сократился до 3 (трёх) строк.

Здесь мы сталкиваемся сразу с несколькими особенностями языка Python:

1. Функция может иметь своим результатом несколько значений

2. Такая функция в качестве результата выдаёт особую структуру данных кортеж (набор значений, разделённых запятой). В кортеж могут входить элементы разных типов, в том числе и кортежи. Элементы кортежа нумеруются с нуля.

3. B операторе **MOLVI** print использоваться управляющие последовательности символов.

Управляющая последовательность "\n" в операторе print означает переход на новую строку (new line). Кроме этого, существуют управляющие последовательности " \t" (tabulation) и " \c" (carriage return). Символ " \t" полезно использовать для выравнивания результатов по столбцам, а  $"\c"$  - для возврата назад на одну позицию (если это зачем-то нужно).

Рассмотрим ещё один пример программы (script-02-c.py), а потом обсудим свойства и особенности кортежей.

```
# -* coding: utf-8 -*#Упражнение с кортежами
#k1 = (a, b, c)=input ("Введите исходные значения (a, b, c) через
запятую: ")
(c, b, a) = (a, b, c)b=5print "Новое значение а: ", а, "\n", "Новое значение b: ", b
print "Новое значение с: ", с
print "Третий элемент кортежа:", k1[2]
```
В первой строке программы формируется кортеж с именем  $k1$ , состоящий из трёх значений, присваиваемых соответственно, переменным  $a, b, w, c$ . Обратите внимание, что Python позволяет всё это описать в одном операторе присваивания. Затем формируется новый кортеж с изменённым порядком элементов исходного кортежа. Потом элементу нового кортежа с именем Ъ присваивается числовое значение. После этого выводятся значения элементов нового кортежа и значение третьего (последнего) элемента исходного кортежа.

Запустите эту программу на выполнение и посмотрите, что она выводит при значениях  $a, b, w, c$ , равных, соответственно, 1, 2 и 3.

Кортеж (в англоязычной документации по Python — «tuple») может содержать ноль элементов  $(k = 1$  - пустой кортеж), один элемент  $(k = (a, 1))$  и любое другое количество элементов. Однако количество элементов в кортеже не может изменяться в ходе выполнения программы. К элементам кортежа, как мы уже видели, можно обращаться как по именам, так и номерам (с учётом того, что первый элемент в кортеже имеет номер 0).

Теперь посмотрим, что получится, если ввести не три исходных значения, а больше (ведь в окне выполнения не написано. сколько значений нужно ввести)? В этом случае мы как раз и получим ошибку времени выполнения («исключение» в терминологии Python, рис. 1).

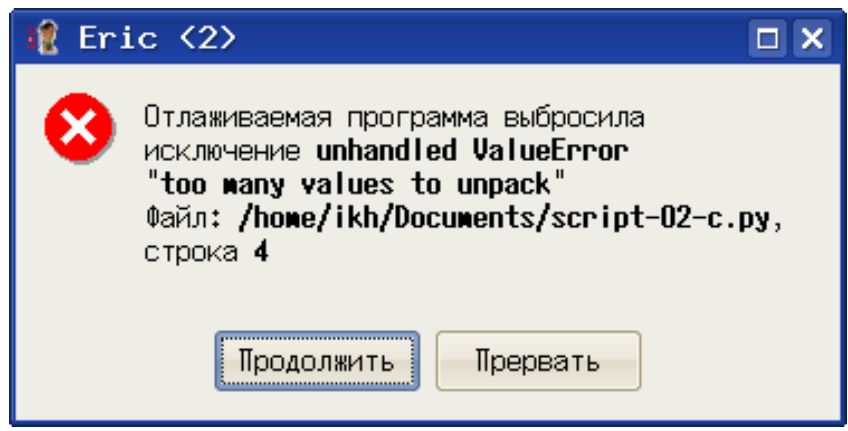

Рисунок 1. Сообщение IDE Eric об ошибке времени выполнения

<span id="page-2-0"></span>Проанализировав это сообщение, можно предположить, что мы пытаемся записать в кортеж больше значений, чем он может содержать («too many values» - «слишком много значений...»). В этом случае программу нужно прервать и запустить на выполнение снова.

В заключение этой главы приведём ещё один пример, касающийся работы с числами  $(script-03.py).$ 

```
# -* coding: utf-8 -*# Задача: Известны оклад и ставка процента подоходного налога.
# Определить размер подоходного налога и сумму к выдаче.
# ДАНО:
# oklad - размер оклада.
# proc - процент подоходного налога.
# НАЙТИ:
# nalog - размер налога.
# summa - сумма к выдаче.
#oklad=input("Оклад:")proc=input ("% налога: ")
nalog=oklad*proc/100
summa=oklad-nalog
print "Сумма на руки: ", summa
print "Уплачено налога: ", nalog
```
На рис. 2 показан пример выполнения программы.

<span id="page-3-0"></span> $1 >$  >  $0<sub>K</sub>$ лад: 6543  $23$  налога  $+13$ 3 Сумманнанруки н - 5693. 1 Уплачено налога: 850  $5 \rightarrow$ Рисунок 2. Решение задачи о налоге

Однако решение неправильное! Ведь  $6543*13/100 = 850, 59$  ! Куда подевались копейки? А дело в том, что Python воспринимает числа по их написанию. Раз в исходных данных отсутствует дробная часть, Python считает, что все числа должны быть целыми и отбрасывает дробную часть результата деления.

Чтобы всё считалось правильно, нужно какое-то из исходных данных ввести как вещественное число (с дробной частью в виде десятичной дроби, рис. 3):

> <span id="page-3-1"></span>1>>> Оклад 6543,0  $13 \cdot$ налога  $\cdot 13$ **Счиманна рчки + 5692.41** Мллачено налога 1850,59 Рисунок 3. Правильное решение задачи о налоге

Обратите внимание, что десятичный разделитель - точка!